## **Dell Inspiron 1525 Manual**

Thank you categorically much for downloading dell inspiron 1525 manual. Maybe you have knowledge that, people have see numerous times for their favorite books taking into consideration this dell inspiron 1525 manual, but e

Bather than enjoying a good book bearing in mind a cup of coffee in the afternoon, otherwise they juggled when some harmful virus inside their computer. **dell inspiron 1525 manual** is to hand in our digital library saves i *Dell Inspiron 1525 Overview*

Dell Inspiron 1525 - Disassembly and cleaning DELL Inspiron 1525 Laptop Disassembly video, take a part, how to open*Dell Inspiron 1525 - Replacing Hard Drive with an SSD Dell Inspiron 152* 

How To Replace Or Upgrade Ram Dell Inspiron 1525 Laptop Battery not charging \"plugged in, not charging\" Free Easy Battery Fix*DELL INSPIRON 1525 1526 laptop take apart video, disassemble,* Some Upgrades for the Dell Inspiron 1525 Tutorial de Desmontagem Notebook Dell Inspiron 1525 - Parte 1 - TELECELULA Laptop screen replacement / How to replace laptop screen Dell

Dell Inspiron 1525 Overview How to Replace CPU and Memory (RAM) on a Dell Inspiron 1525 Notebook **Dell Inspiron 1525/1526 disassembly disassemble clean fan CPU replace Lü fter reinigen demontieren Changing your DELL Inspir** screen replacement tutorial (How to replace LCD on Dell Inspiron 1525 laptop) Notebook Dell Inspiron 1525 Dell Inspiron 1525/1526 | Motherboard Replacement | How-To-Tutorial Dell Inspiron 1525 / 1526 | Keyboard Replacement Dell™ Inspiron™ 1525/1526 Owner's Manual Model PP29L Notes, Notices, and Cautions NOTE: A NOTE indicates important information that helps you make better use of your computer.

Find top knowledge base articles, manuals, videos, how-to articles and more to help troubleshoot your product issues ... Recommended Videos for Inspiron 1525. ... How to replace the Hard Drive in your Dell INSPIRON 15-5566 **Support for Inspiron 1525 | Documentation | Dell US**

Setting Up Your Inspiron Laptop INSPIRON This section provides information about setting up your Inspiron 1525/1526 laptop and connecting peripherals. Before Setting Up Your Computer, ensure that you allow easy access to a **Inspiron 1525 Setup Guide - Dell**

**Support for Inspiron 1525 | Documentation | Dell US** Dell Inspiron 1525 Setup Manual (80 pages) Dell inspiron 1525: user guide. Manual is suitable for 2 more products: Inspiron 1526 Inspiron 1525 PP29L. Table Of Contents.

Using, Troubleshooting and Resolving Driver Issues on your Dell Webcam. View Page Explore this article to learn how to fix camera and webcam problems in Windows 10, 8(8.1), 7, Vista and XP, also how to run the Dell PC Diag **Support for Inspiron 1545 | Documentation | Dell US**

**Dell Inspiron 1525 Manuals | ManualsLib** These Dell repair manuals for the Dell Inspiron 1525 & 1526 notebooks are designed to teach you how to install and replace Dell parts that you have purchased from Parts-People.com. Feel free to ask questions or request new

## **Dell™ Inspiron™ 1525/1526 Owner's Manual**

**DELL INSPIRON 1545 SERVICE MANUAL SERVICE MANUAL Pdf ...** Dell Inspiron 1525/1526 (PP29L) LCD Display Bezel Removal and Installation Learn how to install and replace the laptop front trim LCD bezel on a Dell Inspiron 1525/1526 (PP29L) laptop. This will take you set by set through

**Dell Inspiron 1525 Repair Manuals | DIY Installation ...** Dell inspiron 1525/1526 (PP29L) DC Power Jack USB IO Circuit Board Learn how to install and replace the laptop I/O circuit board with DC jack and USB ports on a Dell Inspiron 1525/1526 (PP29L) laptop. This will take you se

**Inspiron 1525 Service Manual - Dell**

www.dell.com | support.euro.dell.com Dell™ Inspiron™ 1525/1526 Benutzerhandbuch Modell PP29L

**Dell™ Inspiron™ 1525/1526 Benutzerhandbuch**

View and Download Dell Inspiron 1525 setup manual online. Dell Inspiron 1525: User Guide. Inspiron 1525 laptop pdf manual download. Also for: Inspiron 1526, Inspiron 1525 pp29l. **DELL INSPIRON 1525 SETUP MANUAL Pdf Download | ManualsLib**

www.dell.com | support.dell.com Dell™ Inspiron™ 1525/1526 Manual do Proprietário Modelo PP29L

**Dell™ Inspiron™ 1525/1526 Manual do Proprietário**

Search Inspiron 1525 Documentation Find articles, manuals and more to help support your product.

**Dell inspiron - Free Pdf Manuals Download | ManualsLib**

Burney For Seniors For Dummies, 5th Edition covers basic information for new laptop owners in the seniors demographic who need a gentle, hand-holding, step-by-step approach to getting started. Series features: This bestsel nerg the Windows 10 operating system, using the touchscreen capabilities, using the Internet for shopping, social networking, social networking, emailing friends and family, researching, traveling, staying safe online, usi Computer, Getting Around Windows 10, Managing Power, Setting Up Your Display, Getting Up Your Display, Getting Help with Vision, Hearing Help with Vision, Hearing and Dexterity Challenges, Setting Up Printers and Scanners, Playing Music in Windows 10, Working with Networks, Protecting Windows, and Maintaining Windows

Get drivers and downloads for your Dell Inspiron 1525. Download and install the latest drivers, firmware and software.

**Support for Inspiron 1525 | Drivers & Downloads | Dell US** Dell Inspiron 1525 PP29L Pdf User Manuals. View online or download Dell Inspiron 1525 PP29L Setup Manual

## **Dell Inspiron 1525 PP29L Manuals | ManualsLib**

JAG lawyer Sean Drummond has gotten himself in way over his head -- with a case that challenges his deepest fears and a co-counselor who challenges just about everything the son of a South Korea as an advocate for a gay of woman who knows how to push all his buttons as he is to be defending this client. However, it's just this lack of political correctness that makes him the one man the CIA can trust with its disturbing secrets, and Drummond Lists the most significant writings on computer games, including works that cover recent advances in gaming and the substantial academic research that goes into devising and improving computer games. This second edition of Song Sheets to Software includes completely revised and updated listings of music software, instructional media, and music-related Internet Web sites of use to all musicians, whether hobbyist or prof nerg of 5-skills practice that reinforces and builds upon the material presented in the textbook. The workbook section of the Venez chez nous! lesson. Correlated to recorded material on the Audio CDs to Accompany the SAM, form- to content-based listening practice. The new video manual section provides pre, during, and post-viewing activities that focus students' attention on both the linguistic and cultural content of the Chez nous Video.

**Dell Inspiron 1525/1526 Repair Manual | DIY Repair Videos ...** View and Download Dell Inspiron 1545 Service manual service manual online. Inspiron 1545 Service manual laptop pdf manual download. Also for: Inspiron 1545.

**Dell Inspiron 1525 Repair Manuals | DIY Installation ...**

The Dell Inspiron 1525 was a mid-range PC laptop that was released on January 11th, 2008 and discontinued on February 26th, 2009. It replaced the bulky Inspiron 1520 and brought a sleeker look to Dell's line of consumer la

Presents tips and techniques on creating professional lighting effects using the Canon Speedlite system.

This text describes the functions that the BIOS controls and how these relate to the hardware in a PC. It covers the CMOS and chipset set-up options found in most common modern BIOSs. It also features tables listing error

Copyright code : 1847d54e6af867edeeafec5ac85404cd

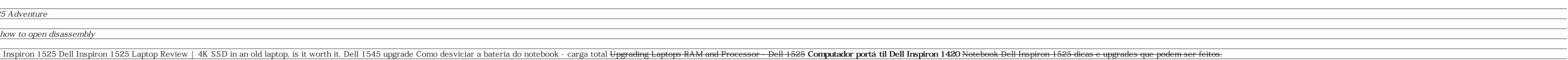

I Flash BIOS update (see the Dell Support website at support.dell.com ) Before Working Inside Your Computer Use the following safety guidelines to help protect your computer from potential damage and to help ensure that th

Manuals and User Guides for Dell Inspiron 1525. We have 1 Dell Inspiron 1525 manual available for free PDF download: Service Manual . Dell Inspiron 1525 Service Manual (52 pages) Service Manual .

This beginner's French textbook offers a traditional approach, with a focus on a functional view of ance on a functional view of language, stress on culture, and the use of authentic material. It uses a large number of tex